# **aga**

**Riley Shahar**

**Oct 03, 2023**

## **CONTENTS**

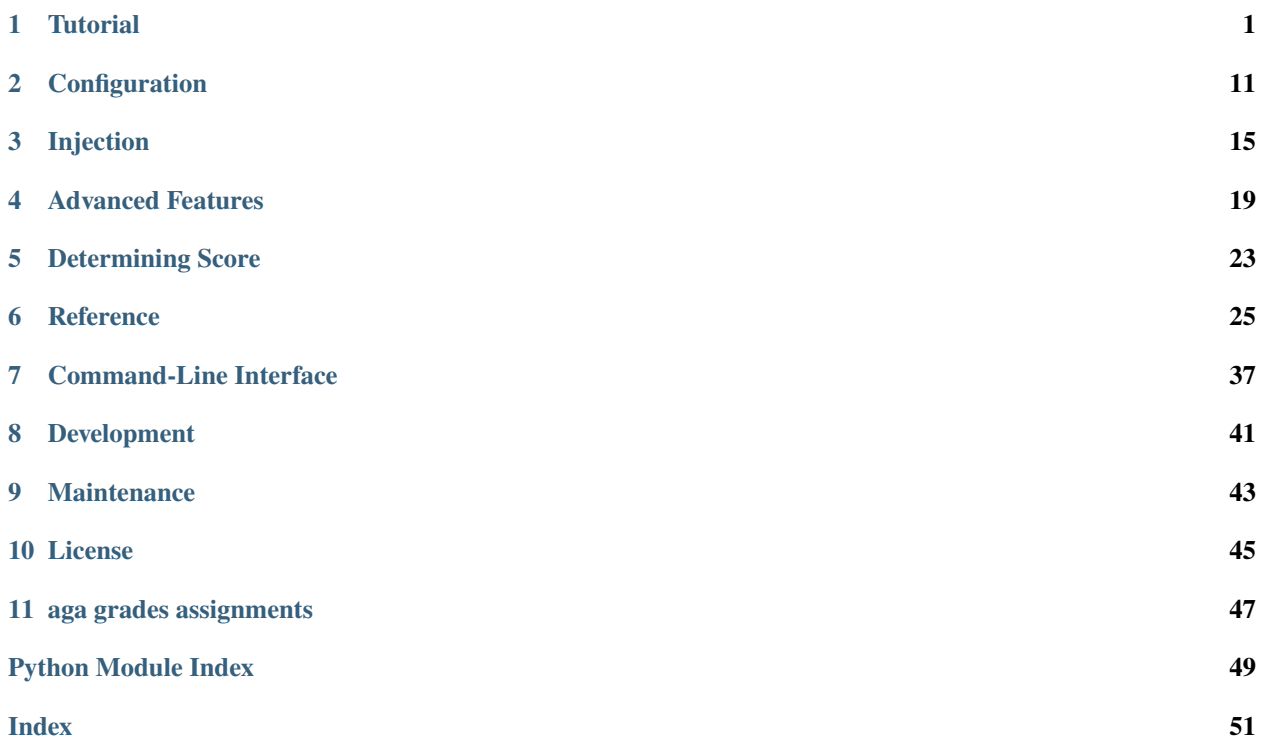

## **TUTORIAL**

### <span id="page-4-0"></span>**1.1 Preliminaries**

Ensure the aga CLI is available in your environment (which aga) and updated to the current version (aga --version). If not, you can install it with pip or a tool like [poetry](https://github.com/python-poetry/poetry).

## **1.2 Getting Started**

We're going to write a simple autograder for a basic problem: implementing a function to square an integer.

Whenever you write an aga autograder, you start by writing a reference implementation, which aga calls the *golden solution*. The library is based on the idea that reference implementations have uniquely beneficial properties for autograding homework; see [motivation.](index.html#motivation) So, here's our implementation:

```
def square(x: int) \rightarrow int:
    """Square x."""
    return x * x
```
The type annotations and docstring are just because they're good practice; as of now, aga does nothing with them. You might put, for example, the text of the problem that you're giving to students, so it's there for easy reference.

Now we need to tell aga to turn this into a problem. We do that with the [problem](reference.html#aga.problem) decorator:

```
from aga import problem
@problem()
def square(x: int) \rightarrow int:
    """Square x."""
    return x * x
```
Aga's API is based around decorators; if you're not familiar with them, I suggest finding at least a brief introduction. problem will always be the first decorator you apply to any golden solution.

Now if we save this as square.py, we could run aga gen square.py in that directory, which would generate a problem. zip file. However, we're not quite done: we haven't given aga any test inputs yet! Let's do that:

```
from aga import problem, test_case
@test_case(-2)
@test_case(2)
@problem()
```
(continues on next page)

```
def square(x: int) \rightarrow int:
    """Square x."""
    return x * x
```
Now re-run aga gen square.py and upload the resultant file to [Gradescope.](https://gradescope-autograders.readthedocs.io/en/latest/getting_started/)

There are a couple of things to know about this behavior.

First, there must be exactly one problem present in square.py. This is a limitation that will hopefully be relaxed in the future.

Second, while the student can upload any number of files, precisely one of them must contain a python object matching the name of the reference solution; in this case, square (note that the reference solution object's name is used even if another name is assigned to the problem itself via the name argument to the decorator). Otherwise, the solution will be rejected. It's extremely important to communicate this restriction to students.

Third, each test case will be run against the student's submission and the golden solution. If the outputs differ, the test will be marked as failing. The score of each test case will be half of the total score of the problem; by default, each test case has equal weight. Modifying this default will be discussed in [Customizing Test Case Score.](tutorial.html#customizing-test-case-score)

You can use a similar syntax for multiple arguments, or keyword arguments:

```
@test_case(2, 1) # defaults work as expected
@test_case(2, 1, sign=False)
@test_case(-3, 4, sign=False)
@problem()
def add_or_subtract(x: int, y: int, sign: bool = True) \rightarrow int:
    """If sign, add x and y; otherwise, subtract them."""
    if sign:
        return x + yelse:
        return x - y
```
As a final note, you often won't want to upload the autograder to gradescope just to see the output that's given to students. You can use the aga run command to manually check a student submission in the command line.

### **1.3 Testing the Golden Solution**

We still have a single point of failure: the golden solution. *Golden tests* are aga's main tool for testing the golden solution. They work like simple unit tests; you declare an input and expected output, which aga tests against your golden solution. We expect that any cases you want to use to test your golden solution will also be good test cases for student submissions, hence the following syntax:

```
@test\_case(-2, aga\_expect = 4)@test\_case(2, aga\_expect = 4)@problem()
def square(x: int) -> int:"""Square x."""
    return x * x
```
Note that we prefix all keyword arguments to the test\_case decorator with aga\_, so that you can still declare test inputs for problems with actual keyword arguments.

aga can now check golden stdout now as well! Just add aga\_expect\_stdout to the test case(s). The format for the aga\_expect\_stdout is either a str or a Iterable of str.

When a str is given, the given string will be checked against all the captured output. When an Iterable is given, the captured output string will be divided using splitlines, meaning each string in the Iterable should contain NO \n characters.

The following examples will show.

```
@test_case(10, 20, aga_expect_stdout="the result is 30\n", aga_expect=30)
@problem()
def add(a: int, b: int) \rightarrow int:"""Add two numbers."""
    print("the result is", a + b)
    return a + b
```

```
@test_case("Bob", aga_expect_stdout=["What is your name? ", "Hello, world! Bob!"])
@problem(script=True)
def hello_world() -> None:
    """Print 'Hello, world!'."""
   name = input("What is your name?")print(f"Hello, world! {name}!")
```
If you run aga check square, it will run all golden tests (i.e., all test cases with declared aga\_expect), displaying any which fail. This also happens by default when you run aga gen square.py, so you don't accidentally upload a golden solution which fails unit testing.

## **1.4 Customizing Test Case Score**

By default, aga takes the problem's total score (configured on Gradescope) and divides it evenly among each problem. This division is weighted by a parameter, aga\_weight, of test\_case, which defaults to 1. If our total score is 20, and we want the 2 test case to be worth 15 and the -2 to be worth 5, we can do this:

```
@test\_case(-2, aga\_expect = 4)\texttt{Qtest\_case}(2, \texttt{aga\_expect} = 4, \texttt{aga\_weight} = 3)@problem()
def square(x: int) \rightarrow int:
     """Square x."""
     return x * x
```
It is also possible to directly control the value of test cases:

```
@test_case(-2, aga_expect = 4) # will get 100% of (total - 15) points
@test_case(2, aga_expect = 4, aga_weight = 0, aga_value = 15)
@problem()
def square(x: int) \rightarrow int:
    """Square x."""
    return x * x
```
However, this is not recommended, because it can lead to strange results if there is incongruity between the values assigned via aga and the total score assigned via Gradescope.

For complete semantics of score determination, see *[Determining Score](#page-26-0)*.

## **1.5 Generating Test Cases**

You can check out examples/inputs\_for\_test\_cases.py in the GitHub repo for more complete examples and comparisons.

If we want many test cases, we probably don't want to enumerate all of them by hand. Aga therefore provides the [test\\_cases](reference.html#aga.test_cases) decorator, which makes it easy to collect python generators (lists, range, etc.) into test cases.

Let's start by testing an arbitrary set of inputs:

```
from aga import problem, test_cases
@test_cases(-3, -2, 0, 1, 2, 100)
@problem()
def square(x: int) \rightarrow int:
    """Square x."""
    return x * x
```
This will generate six test cases, one for each element in the list. Test cases generated like this must share configuration, so while you can pass e.x. aga\_weight to the decorator, it will cause *each* test case to have that weight, rather than dividing the weight among the test cases.

The  $@test\_cases(-3, -2, 0, 1, 2, 100)$  is equivalent to

```
from aga import param, test_cases, problem
@test_cases(param(-3), param(-2), param(0), param(1), param(2), param(100))
@problem()
def square(x: int) -> int:"""Square x."""
   return x * x
```
The directive param is used to wrap parameters to a function. Each param object is considered as a test case.

Similarly, we can generate tests for all inputs from -5 to 10:

```
@test_cases(*range(-5, 11))
@problem()
def square(x: int) \rightarrow int:
    """Square x."""
    return x * x
```
This will generate 16 test cases, one for each value in the range.

Or, we can generate tests programmatically, say from a file:

```
from typing import Iterator
def inputs() \rightarrow Iterator[int]:
    with open("INPUTS.txt", "r", encoding="UTF-8") as f:
        for s in f.readlines():
             yield int(s.strip())
@test_cases(*inputs())
@problem()
def square(x: int) \rightarrow int:
```
(continues on next page)

(continued from previous page)

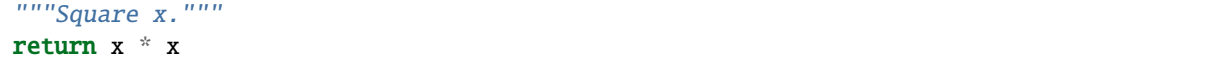

The generation happens when you run aga gen on your local machine, so you can rely on resources (network, files, etc) not available in the Gradescope environment.

### **1.5.1 Multiple Arguments**

#### **Basics of Multiple Arguments**

Say we want to generate inputs for multiple arguments (or keyword arguments), e.x. for a difference function. We can use the natural syntax:

```
Qtest\_cases([(-3, 2), (-2, 1), (0, 0)], aga\_params=True)@problem()
def difference(x: int, y: int) \rightarrow int:
    """Compute x - y."""
    return x - y
```
There are four ways you can specify a batch of test cases: params, zip and product.

• aga\_params will only take one iterable object, and each element in the iterable object will be unfolded when applied to the function. The example above will generate 3 tests, each to be difference( $-3$ , 2), difference(-2, 1) and difference( $\emptyset$ ,  $\emptyset$ ). In the case where you want to add keyword arguments, you can use the param directive.

```
from aga import problem, test_cases, param
Qtest\_cases([param(-3, y=2), param(-2, y=1), param(0, y=0)], again = true)@problem()
def difference(x: int, y: int) \rightarrow int:
    """Compute x - y."""
    return x - y
```
which is equivalent to

```
from aga import problem, test_cases, param
@test\_cases([(-3, 2), (-2, 1), (0, 0)], aga\_params=True)@problem()
def difference(x: int, y: int) \rightarrow int:
    """Compute x - y."""
    return x - y
```
• <no-flag> Note that this is different from the one above with aga\_params flag. The example blow will generate 3 tests as well, but each to be difference( $(-3, 2)$ ), difference( $(-2, 1)$ ) and difference( $(0, 0)$ ).

```
@test\_cases((-3, 2), (-2, 1), (0, 0))@problem()
def difference(tp) \rightarrow int:
    """Compute x - y."""
    x, y = tpreturn x - y
```
- **aga**
	- aga\_singular\_params works similarly to aga\_params. The following code is equivalent to difference( $(-3, 2)$ ), difference( $(-2, 1)$ ) and difference( $(0, 0)$ ). (Note that the aga\_params flag is not needed.)

```
from aga import problem, test_cases, param
Qtest\_cases([(-3, 2), (-2, 1), (0, 0)], saga\_singular\_params=True)@problem()
def difference(tp: Tuple[int, int]) -> int:
    """Compute x - y."""
   x, y = tpreturn x - y
```
It comes useful when you have a iterable of things where each single thing is going to serve as a parameter.

```
from aga import problem, test_cases, param
@test_cases(range(5), aga_singular_params=True)
@problem()
def square(x: int) \rightarrow int:
    """Compute x - y."""
    return x * x
```
The @test\_cases(range(5), aga\_singular\_params=True) is equivalent to expanding the generator in the no flag version @test\_cases(\*range(5)). Note that @test\_cases(range(5), aga\_params=True) is not valid.

• aga\_product will take the cartesian product of all the arguments. In the above example, there will be 15 test cases, one for each combination of the arguments.

```
@test\_cases([-5, 0, 1, 3, 4], [-1, 0, 2], saga\_product=True)@problem()
def difference(x: int, y: int) \rightarrow int:
    """Compute x - y."""
    return x - y
```
• aga\_zip will take the zip of all the arguments. In the example below, there will be 3 test cases, one for each pair of the arguments. This will short-circuit when the smaller iterator ends, so this will generate three test cases:  $(-5, -1), (0, 0),$  and  $(1, 2)$ .

```
@test\_cases([-5, 0, 1, 3, 4], [-1, 0, 2], aga_zip=True)@problem()
def difference(x: int, y: int) \rightarrow int:
    """Compute x - y."""
    return x - y
```
#### **Shorthands**

You will find typing all the aga\_product etc. to be tedious. In that case, you can use the shorthands provided. There are two ways you can write it simpler.

```
• from aga import problem, test_cases
 @test_cases([-5, 0, 1, 3, 4], [-1, 0, 2])
 @problem()
 def fn() \rightarrow None:
```
(continues on next page)

(continued from previous page)

```
# this is the same as @test_cases(...)
   ...
@test_cases.params([-5, 0, 1, 3, 4], [-1, 0, 2])
@problem()
def fn() -> None:
   # this is the same as @test_cases(..., aga_params=True)
   ...
@test\_cases.product([-5, 0, 1, 3, 4], [-1, 0, 2])@problem()
def fn() \rightarrow None:
   # this is the same as @test_cases(..., aga_product=True)
   ...
@test_cases.zip([-5, 0, 1, 3, 4], [-1, 0, 2])
@problem()
def fn() -> None:
   # this is the same as @test_cases(..., aga_zip=True)
   ...
@test\_cases.singular\_params(([-5, 0, 1, 3, 4], [-1, 0, 2]))@problem()
def fn() \rightarrow None:
   # this is the same as @test_cases(..., aga_singular_params=True)
   ...
```

```
• from aga import problem, test_cases_params, test_cases_product, test_cases_zip
 @test_cases_params([-5, 0, 1, 3, 4], [-1, 0, 2])
 @problem()
 def fn() \rightarrow None:
    # this is the same as @test_cases(..., aga_params=True)
    ...
 @test\_cases\_product([-5, 0, 1, 3, 4], [-1, 0, 2])@problem()
 def fn() -> None:
    # this is the same as @test_cases(..., aga_product=True)
     ...
 @test_cases_zip([-5, 0, 1, 3, 4], [-1, 0, 2])
 @problem()
 def fn() \rightarrow None:
    # this is the same as @test_cases(..., aga_zip=True)
     ...
```
#### **Note on** aga\_\* **keyword arguments**

At this point, you might wonder what could be the input to aga\_\* keyword arguments. The good news is that you can do both singletons or iterables. When singleton is given, aga will match the number with the number of test cases. When an iterable is given, the number of elements must match the number of test cases and aga will check that.

Foe example, if you want to set a series of tests to hidden and define a bunch of golden outputs for them, we can do

```
Qtest\_cases([1, 2, 3], again deden=True, aga\_expect=[1, 4, 9])@problem()
def square(x: int) \rightarrow int:
    """Square x."""
    return x * x
```
 $Qtest\_cases(1, 2, 3, aga\_expect=[1, 1, 4, 4, 9, 9])$  since the numbers don't match.

### **1.6 Checking Scripts**

Sometimes, submissions look like python scripts, meant to be run from the command-line, as opposed to importable libraries. To test a script, provide the script=True argument to the problem decorator:

```
@test_case("Alice", "Bob")
@test_case("world", "me")
@problem(script=True)
def hello_name() -> None:
    """A simple interactive script."""
   listener = input("Listener? ")
   print(f"Hello, {listener}.")
    speaker = input("Speaker ?")
   print(f"I'm {speaker}.")
```
This has three implications:

- 1. Aga will load the student submission as a script, instead of looking for a function with a matching name.
- 2. Aga will compare the standard output of the student submission to the standard output of the golden solution.
- 3. Aga will interpret the arguments to test\_case as mocked outputs of the built in input() function. For example, for the "Alice","Bob" test case, aga will expect this standard output:

Hello, Alice. I'm Bob.

### **1.7 Creating Pipelines**

When testing against a class or an object, you can create a pipeline of functions to be called. This is useful if you want to test on the same object using different a sequence of actions.

A pipeline is a sequence of function (which sometimes is referred as a process) that accepts two inputs, the object it's testing on and the previous result generated by the proceeding function, and outputs a result. The pipeline will be run on the golden solution and students' solution, and the output results will be compared individually. You can create a pipeline from any of the following directives.

```
from aga import test_case, param, test_cases, problem
from aga.core.utils import initializer
def fn1(obj, previous_result):
    ...
def fn2(obj, previous_result):
    ...
@test_case.pipeline(initializer, fn1, fn2)
@test_cases(param.pipeline(initializer, fn1, fn2))
@problem()
class TestProblem:
    ...
```
The library provides several useful functions. They can be imported from aga.core.utils, like the initializer function above. One can use initializer to initialize the class under testing. Note that if you want to initialize the class with arguments, you can *ONLY* use initializer.

You can use the following linked list code as an example. It will generate a test case of multiple actions and outputs.

```
from __future__ import annotations
from aga import test_case, problem
from aga.core.utils import initializer, MethodCallerFactory, PropertyGetterFactory
prepend = MethodCallerFactory("prepend")
display = MethodCallerFactory("display")
pop = MethodCallerFactory("pop")
get_prop = PropertyGetterFactory()
actions_and_outputs = {
   initializer: None,
   prepend(10): None,
   display(): None,
   prepend(20): None,
   display(): None,
   prepend(30): None,
   display(): None,
   get_prop("first.value"): 30,
    get_prop("first", "next", "value"): 20,
    get_prop("first", ".next", ".value"): 20,
   get_prop(".first", "next", "value"): 20,
   pop(): 30,
   pop(): 20,
   pop(): 10,
}
class Node:
    """A node in a linked list."""
   def __init__(self, value: int, next_node: Node | None = None) -> None:
        self.value = value
```
(continues on next page)

(continued from previous page)

```
self.next = next_node
@test_case.pipeline(
    *actions_and_outputs.keys(),
    aga_expect_stdout="< 10 >\n< 20 10 >\n< 30 20 10 >\n",
    aga_expect=list(actions_and_outputs.values()),
)
@problem()
class LL:
    """A linked list for testing."""
    def __init__(self) \rightarrow None:self.first: Node | None = None
    def\_repr_ (self) \rightarrow str:"""Return a string representation of the list."""
        return f"< {self._chain_nodes(self.first)}>"
    def _chain_nodes(self, node: Node | None) -> str:
        if node is None:
            return ""
        else:
            return f"{node.value} {self._chain_nodes(node.next)}"
    def display(self) -> None:
        """Print the list."""
        print(self)
    def prepend(self, value: int) -> None:
        """Add a new element to the front of the list."""
        self.first = Node(value, self.first)
    def pop(self) \rightarrow int:
        """Remove the first element from the list and return it."""
        if self.first is None:
            raise IndexError("Cannot pop from an empty list")
        value = self.first.value
        self.first = self.first.next
        return value
```
### **CONFIGURATION**

<span id="page-14-0"></span>Aga is configured in a simple toml format. By default, it looks for aga.toml in the current working directory; this is overridden by the --config CLI option.

Here is the full list of configuration options, with defaults:

```
# This file contains all the default configuration options.
[test]
# Configuration related to formatting and execution of test cases.
# The separator for test case name generation.
name\_sep = ","# The format string for generating test case names.
#
# Supported format specifiers:
# - `args`: a separated list of the test case arguments, i.e. `0,3`
# - `kwargs`: a separated list of the test case keyword arguments, i.e. x=0, y=3`
# - `sep`: a copy of the separator if there are both arguments and keyword arguments,
# empty otherwise
name_fmt = "Test on {args}{\{sep}{\{kwargs\}}."# The format string for generating failure messages.
#
# Supported format specifiers:
# - `input`: a formatted repr of the test case inputs.
# - `output`: the repr of the student submission's output.
# - `expected`: the repr of the golden solution's output.
# - `diff` if a diff is available (i.e. the output is a string), a text diff.
# - `diff_explanation`: if a diff is available, the value of diff_explanation_msg, else␣
ightharpoonupempty.
failure_msg = "Your submission didn't give the output we expected. We checked it with
˓→{input} and got {output}, but we expected {expected}.{diff_explanation}{diff}"
# The format string for generating error messages.
#
# Supported format specifiers:
# - `type`: the kind of python error, e.g. NameError.
# - `message`: the error message.
# - `traceback`: the error traceback.
error_msg = "A python {type} occured while running your submission: {message} \.\n\n[There's]\rightarrowwhat was running when it happened: {traceback}." (continues on next page)
```
**aga**

```
# The message to print if `check_stdout` is true and the stdouts differ.
#
# Supported format specifiers:
# - `input`: a formatted repr of the test case inputs.
# - `output`: the repr of the student submission's output.
# - `expected`: the repr of the golden solution's output.
# - `diff` a text diff.
# - `diff_explanation`: the value of diff_explanation_msg.
stdout_differ_msg = "Your submission printed something different from what we expected.␣
˓→We checked it with {input}.{diff_explanation}{diff}"
diff_explanation_msg = "\n\nHere's a detailed look at the difference between the strings.
→ Lines starting with `-` are what we got from you, lines starting with `+` are what we<sub>d</sub>
˓→expected, and `_`s in lines starting with `?` denote characters that are different. Be␣
→wary for spaces, which don't show up well in this format.\n\n"
[submission]
# Configuration related to student submissions.
# The global message to show if any tests failed.
failed_tests_msg = "It looks like some tests failed; take a look and see if you can fix␣
˓→them!"
# The global message to show if any hidden tests failed.
failed_hidden_tests_msq = "Some of those tests were hidden tests, for which you won't.
\rightarrowknow the inputs. In the real world, we don't always know exactly how or why our code
→is failing. Try to test edge cases and see if you can find the bugs!"
# The global message to show if no tests failed.
no_failed_tests_msg = "Great work! Looks like you're passing all the tests."
[loader]
# Configuration related to rerors loading student submissions.
# The message to show on errors that prevented the submission from being run.
#
# Supported format specifiers:
# - `message`: the error message.
import_error_msg = "Looks like there's a python error in your code that prevented us␣
→from running tests: {message}. Please fix this error, test your code again, and then
˓→resubmit."
# The message to show if there's no symbol with the right name located.
#
# Supported format specifiers:
# - `name`: the expected symbol name.
no_match_msg = "It looks like you didn't include the right object; we were looking for␣
˓→something named `{name}`. Please resumbit with the correct name."
# The message to show if there's multiple symbols matching the expected name, i.e. in_{\mathbf{u}}˓→multiple submitted files.
```
(continues on next page)

(continued from previous page)

```
#
# Supported format specifiers:
# - `name`: the expected symbol name.
too_many_matches_msg = "It looks like multiple files you submitted have objects named `
˓→{name}`; unfortunately, we can't figure out which one is supposed to be the real␣
˓→submission. Please remove all but one of them and resumbit."
# The message to show if no script is found.
no_script_error_msg = "It looks like you didn't upload a python script. Please make sure␣
˓→your script ends in `.py`."
# The message to show if multiple scripts are found.
multiple_scripts_error_msg = "It looks like you uploaded multiple python scripts. Please␣
˓→make sure you only upload one file ending in `.py`."
[problem]
# Configration for problem settings.
# If true, check that the stdout of the problem and submission both match.
check\_stdout = false# If true, test case arguments will be interpreted as outputs for successive calls of.
\rightarrow`input()`.
mock_input = false
```
### **THREE**

## **INJECTION**

## <span id="page-18-0"></span>**3.1 What is injection and why?**

Users of aga find they need to copy and paste snippets of scripts to each of problem description python file, which is creating a lot of redundant code. Take the following example. The prize\_fn has to be copied every time a new problem is created.

```
def prize_fn(tests: list[TcOutput], _: SubmissionMetadata) -> tuple[float, str]:
    """Check that all tests passed."""
    # HUNDREDS OF LINES OF CODE HERE !!!!!!
    if all(t.is)correct() for t in tests):
        return 1.0, "Good work! You earned these points since all tests passed."
    else:
        return 0.0, "To earn these points, make sure all tests pass."
@prize(prize_fn, value=10)
@problem()
def add(x: int, y: int) \rightarrow int:
    """Add x and y."""
    return x + y
```
To solve this problem, we introduce the concept of injection, so that the shared code can be written in one place and be injected in every problem description file. So that the code above can be rewritten as follows, and no duplicated code will be generated.

```
# shared_prize_func.py
def prize_fn(tests: list[TcOutput], _: SubmissionMetadata) -> tuple[float, str]:
    """Check that all tests passed."""
    # HUNDREDS OF LINES OF CODE HERE !!!!!
   if all(t.is_correct() for t in tests):
       return 1.0, "Good work! You earned these points since all tests passed."
   else:
        return 0.0, "To earn these points, make sure all tests pass."
```

```
# problem 1
# ... necessary imports
from aga.injection import prize_fn
```
(continues on next page)

```
@prize(prize_fn, value=10)
@problem()
def add(x: int, y: int) \rightarrow int:"""Add x and y."""
    return x + y
```

```
# problem 2
# ... necessary imports
from aga.injection import prize_fn
@prize(prize_fn, value=10)
@problem()
def multiply(x: int, y: int) \rightarrow int:
    """Multiply x and y."""
    return x * y
```
### **3.2 How to use injection**

There are several commands related to injection. You can find the help and description in the CLI help message. It's duplicated down below for the convenience of reading.

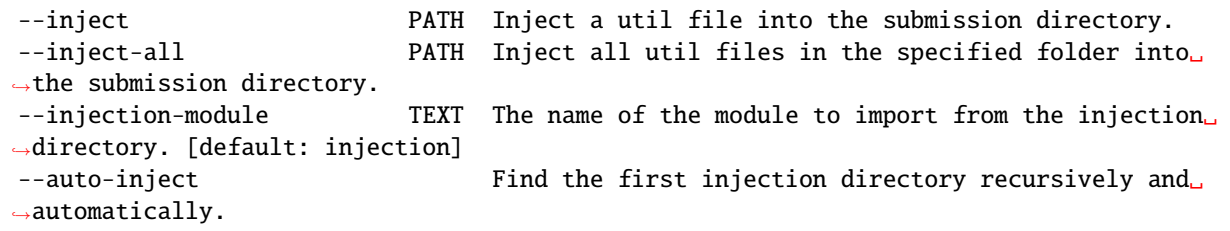

You can specify a specific file to inject using --inject <file\_path> or inject all files in a folder using --inject-all <dir\_path>. You can also specify the name of the injection module, which is defaulted to injection so that the injection imports will be from aga.injection import .... When changed to my\_injection for example, it will make the import command to be from aga.my\_injection import ....

You can also use the --auto-inject flag to automatically find *the first injection directory* (this will likely be changed to *all injection directories*in the future) upward recursively. aga finds aga\_injection folder starting from the current working directory, which is the folder in which you entered aga gen/check/run commands. For example, considering the following dir tree:

```
.
L
  courses/
   \Box csci121/
         - hw1/
             aga_injection/
               jims_prize_fn.py
             pb1.py
          hw2/
              aga_injection/
               jams_prize_fn.py
```
(continues on next page)

(continued from previous page)

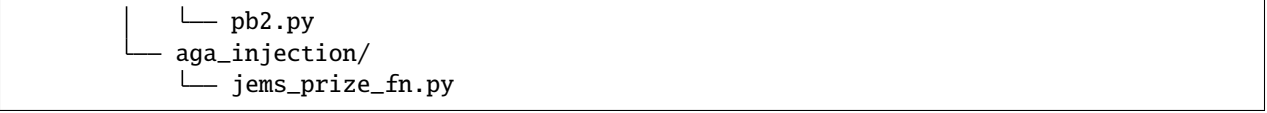

If aga check --auto-inject pb1.py is run in hw1 directory, jims\_prize\_fn.py will be used. However, if aga check --auto-inject ./hw1/pb1.py is run in the csci121 directory, jems\_prize\_fn.py will be used.

**FOUR**

### **ADVANCED FEATURES**

### <span id="page-22-0"></span>**4.1 Prizes**

If you want finer control over the points allocation of problems, you can add points prizes to them, which let you run custom functions over the list of completed tests in order to assign points values:

```
from aga import problem, test_case
from aga.prize import prize, TcOutput, SubmissionMetadata
def all_correct(
    tests: list[TcOutput], _: SubmissionMetadata
) -> tuple[float, str]:
"""Check that all tests passed."""
    if all(t.is\_correct() for t in tests):
        return 1.0, "Good work! You earned these points since all tests passed."
    else:
       return 0.0, "To earn these points, make sure all tests pass."
@prize(all_correct, name="Prize")
@test_case(0)
@test_case(2)
@problem()
def square(x: int) -> int:"""Square x."""
                return x * x
```
If only one of the 0 or 2 test cases pass, the student will receive 1/3 credit for this problem. If both pass, they will receive full credit.

We provide more details and several pre-written prize functions in the prize(reference.html#module-aga.prize) documentation.

## **4.2 Overriding the Equality Check**

By default, aga uses unittest's assertEqual, or assertAlmostEqual for floats, to test equality. This can be overridden with the aga\_override\_check argument to test\_case. This argument takes a function of three arguments: a unittest.TestCase object (which you should use to make assertions), the golden solution's output, and the student submission output. For example, to test a higher-order function:

```
from typing import Callable
from aga import problem, test_case
def _make_n_check(case, golden, student):
    # here `golden` and `student` are the inner functions returned by the
    # submissions, so they have type int \rightarrow int`
    for i in range(10):
        case.assertEqual(golden(i), student(i), f"Solutions differed on input \{i\}.")
@test_cases(-3, -2, 16, 20, aga_override_check=_make_n_check)
@test_case(0, aga_override_check=_make_n_check)
@test_case(2, aga_override_check=_make_n_check)
@problem()
def make_n\_adder(n: int) \rightarrow Callable[[int], int]:def inner(x: int) \rightarrow int:
        return x + nreturn inner
```
## **4.3 Overriding the Entire Test**

If you want even more granular control, you can also override the entire test. The aga\_override\_test argument to test\_case takes a function of three arguments: the same unittest.TestCase object, the golden solution (the solution itself, *not* its output), and the student solution (ditto). For example, to mock some library:

```
from unittest.mock import patch
from aga import problem, test_case
def mocked_test(case, golden, student):
   with patch("foo") as mocked_foo:
        case.assertEqual(golden(0), student(0), "test failed")
@test_case(aga_override_test=mocked_test)
@problem()
def call_foo(n):
    foo(n)
```
A common use-case is to disallow the use of certain constructs. For convenience, aga provides the [Disallow](reference.html#aga.checks.Disallow) class. For example, to force the student to use a lambda instead of a def:

```
import ast
from aga import problem, test_case
from aga.checks import Disallow
# I recommend you use `aga_name` here, because the generated one won't be very good
@test_case(
    aga_name="Use lambda, not def!",
    aga_override_test=Disallow(nodes=[ast.FunctionDef]).to_test()
\lambda@problem()
def is_even_lambda(x: int) -> bool:
    return x % 2 == 0
```
For full details on Disallow, see the reference.

If you wish to write your own checks, you can use the methods provided by [unittest.TestCase](https://docs.python.org/3/library/unittest.html#unittest.TestCase). For example, the override function can be written as:

```
def my_check(case, golden, student):
   case.assertEqual(golden(*case.args), student(*case.args), "test failed")
```
The case exposes args arguments and kwargs variables which are passed from test\_case decorator. For example, test\_case(3, 4,  $z = 10$ ) will create a case with args = (3, 4) and kwargs =  $\{Tz'': 10\}$ . All the aga\_\* kwargs will be strip away in the building process.

The case also exposes name and description variables which are the name of the test case and the description of the test case. Changing those variables is equivalent to changing aga\_name and aga\_description but this means you can set it dynamically during the testing.

### **4.4 Capture Context Values**

Sometimes a piece of assignment file includes multiple classes, and even though only one class is eventually tested, the other parts of students' answers can be crucial. For example, consider the following file. You can specify in the ctx argument of problem decorator to capture the GasStation class, and in the override check function, you can reference the GasStation class in the student's answer.

```
from aga import problem, test_case
def override_check(case, golden, student):
    # use case.ctx.GasStation to reference student's GasStation class implementation
    ...
@test_case(aga_override_check=override_check)
@problem(ctx=['GasStation'])
class Car:
    # uses gas station somewhere in the code
    ...
class GasStation:
    ...
```
Essentially, ctx argument takes in an iterable of strings, and aga will search the corresponding fields in the students' submitted module (file).

Note that ctx is should not be modified during overriden check functions, since the changes will persist to all the following test cases, which might not be the intended behavior.

## **DETERMINING SCORE**

<span id="page-26-0"></span>This section describes the complete semantics for computing the score of a test case. Each test case is scored as all-or-nothing.

Each problem is sorted into a specific group by virtue of the [group](reference.html#aga.group) decorator. A group consists of every test case or prize (prizes and test cases work the same for the purposes of this algorithm) underneath that group, and before the next group decorator. There is an implicit group consisting of all test cases preceding the first decorator. For example, in the following setup, there are three groups; one consists of the negative cases, one of 0, and one of the positive cases.

```
@test_case(-2)
@test_case(-1)
@group()
@test_case(0)
@group()
@test_case(1)
@test_case(2)
@problem()
def square(x: int) \rightarrow int:
    return x * x
```
Each group is first assigned a total score, and then each test case in a group is assigned a score. These processes work identically; we will think of either a group or a test case as a scorable object. Scorable objects possess a *value* (default 0), which is absolute, and a *weight* (default 1), which is relative. There is some pot of points, the *total score* which is available as an input to the algorithm; this is determined by the classroom frontend for the group case, and the output of the group algorithm for the indivial test case.

For each object, the algorithm first sets its score to its value, decrementing the total score by that value. The algorithm allows for the sum of values to potentially be larger than the total available score; in this case, extra credit will be available, and relative weights will have no effect. The algorithm then divides the remaining total score according to weight.

For example, consider the following problem with total score 20.

```
@test\_case(-2, aga\_weight = 2)\texttt{Qtest\_case}(-1, \texttt{aga\_weight} = 0, \texttt{aga\_value} = 2.0)@test\_case(0, aga\_weight = 2, aga\_value = 4.0)@test\_case(1, aga\_value = 2.0)@test_case(2)
@problem()
def square(x: int) -> int:return x * x
```
Every test case is in the implicit group, which has weight one and value zero, and so it is assigned all 20 points. We have the following weights and values:

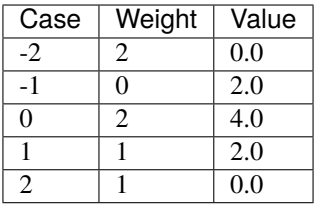

First, processing values leaves total score 12 and gives the following temporary scores:

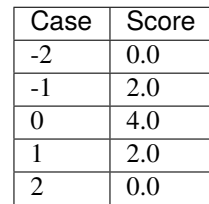

Next, we divide the remaining 12 units of score amongst the 6 units of weight, so each unit of weight represents 2 units of score. This give the final scores.

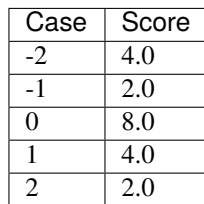

## **REFERENCE**

<span id="page-28-1"></span><span id="page-28-0"></span>Aga grades assignments: a library for easily producing autograders for code.

Anything not explicitly documented here should not be used directly by clients and is only exposed for testing, the CLI, and type hinting.

aga.group(*weight=1*, *value=0.0*, *extra\_credit=0.0*)

Declare a group of problems.

**Parameters**

- weight (int) The group's relative weight to the problem's score. See *[Determining Score](#page-26-0)* for details.
- value (float) The group's absolute score. See *[Determining Score](#page-26-0)* for details.
- extra\_credit (float) The group's extra credit. See *[Determining Score](#page-26-0)* for details.

**Returns** A decorator which adds the group to a problem.

**Return type** Callable[[*[Problem](#page-29-0)*[T]], *[Problem](#page-29-0)*[T]]

#### aga.param

alias of [aga.core.parameter.\\_TestParam](#page-32-0)

aga.problem(*name=None*, *script=False*, *check\_stdout=None*, *mock\_input=None*, *ctx=()*) Declare a function as the golden solution to a problem.

This method should decorate a function which is known to produce the correct outputs, which we refer to as the "golden solution". It also provides facilities for testing that solution, via golden test cases, constructed by passing the output argument to the test\_case decorator.

#### **Parameters**

- name (Optional [str]) The problem's name. If None (the default), the wrapped function's name will be used.
- script (bool) Whether the problem represents a script, as opposed to a function. Implies check\_stdout and mock\_input unless they are passed explicitly.
- check\_stdout  $(Optional [bool]) Over rides the problem. check_stdout configura$ tion option. If True, check the golden solution's stdout against the student submission's for all test cases.
- mock\_input (Optional [bool]) Overrides the problem.mock\_input configuration option. If True, test cases for this problem will be interpreted as mocked outputs of builtins. input, rather than inputs to the function.
- $ctx (Iterable [str])$  The context values required in the submission and will be captured

**Returns** A decorator which turns a golden solution into a problem.

**Return type** Callable[[Callable[ProblemInput, T]], *[Problem](#page-29-0)*[T]]

```
aga.test_case
     alias of aga.core.parameter._TestParam
```

```
aga.test_cases
     alias of aga.core.parameter._TestParams
```
## <span id="page-29-2"></span>**6.1 Core**

The core library functionality.

```
class aga.core.AgaTestCase(test_input, golden, under_test, metadata)
     A TestCase which runs a single test of a Problem.
```
property description: str | None Get the problem's description.

**Return type** UnionType[str, None]

property metadata: [aga.core.suite.TestMetadata](#page-31-0)

Get the test's metadata.

**Return type** [TestMetadata](#page-31-0)

property name: str Format the name of the test case.

**Return type** str

runTest() Run the test case. **Return type** None

shortDescription()

Dynamically generate the test name.

This method is called by unittest.

#### **Return type** str

property test\_input: aga.core.suite.\_TestInputs[aga.core.suite.Output] Get the test input.

**Return type** \_TestInputs[~Output]

<span id="page-29-1"></span>class aga.core.AgaTestSuite(*config*, *tests*) A thin wrapper around TestSuite that store a config.

<span id="page-29-0"></span>class aga.core.Problem(*golden*, *name*, *config*, *is\_script*, *ctx\_targets=()*) Stores tests for a single problem.

#### add\_group(*grp*)

Add a group to the problem.

#### **Return type** None

add\_prize(*prize*)

Add a prize to the current group.

**Return type** None

#### <span id="page-30-1"></span>add\_test\_case(*param*)

Add a test case to the current group.

Student solutions will be checked against the golden solution; i.e., this method does \_not\_ produce a test of the golden solution.

#### **Return type** None

#### check()

Check that the problem is correct.

Currently, this runs all tests of the golden solution.

#### **Return type** None

#### $config()$

Get access to the problem's config.

#### **Return type** AgaConfig

#### expected\_symbol()

Get the name of the symbol that should be tested against.

#### **Return type** str

#### generate\_test\_suite(*under\_test*, *metadata*)

Generate a TestSuite for the student submitted function.

Neither the generated test suite nor the body of this function will run golden tests; instead, golden test cases are treated as equivalent to ordinary ones. To test the golden function, check should be used instead.

#### **Parameters**

- under\_test (Callable[ProblemParamSpec, ProblemOutputType]) The student submitted function.
- metadata ([SubmissionMetadata](#page-30-0)) The submission metadata.

**Return type** tuple[[AgaTestSuite](#page-29-1), list[ScoredPrize]]

#### **Returns**

- *AgaTestSuite* A unittest test suite containing one test for each TestInput in this problem, checking the result of the problem's golden solution against under\_test.
- *list[ScorePrize]* The prizes for the problem, with scores assigned.

#### property golden: Callable[[~ProblemParamSpec], aga.core.problem.ProblemOutputType] The gold solution property.

#### **Return type** Callable[[ParamSpec], ~ProblemOutputType]

#### name()

Get the problem's name.

**Return type** str

#### property submission\_context: aga.core.context.SubmissionContext

The environment values captured from the problem module.

**Return type** SubmissionContext

#### <span id="page-30-0"></span>update\_config\_weak(*config*)

Update any non-default items in self.config.

#### **Return type** None

<span id="page-31-1"></span>class aga.core.SubmissionMetadata(*total\_score*, *time\_since\_due*, *previous\_submissions*) Metadata for testing a submission, collected from the frontend.

#### total\_score

The problem's total score.

**Type** float

#### time\_since-due

The delta \_from\_ the due date \_to\_ the submission date, i.e. it's negative if the problem was submitted before the due date.

**Type** timedelta

#### previous\_submissions

The number of previous submissions.

**Type** int

is\_on\_time()

Return true of the submission was on time.

#### **Return type** bool

<span id="page-31-0"></span>class aga.core.TestMetadata(*max\_score*, *config*, *check\_stdout*, *mock\_input*, *hidden=False*) Stores metadata about a specific test case.

aga.core.group(*weight=1*, *value=0.0*, *extra\_credit=0.0*)

Declare a group of problems.

#### **Parameters**

- weight (int) The group's relative weight to the problem's score. See *[Determining Score](#page-26-0)* for details.
- value (float) The group's absolute score. See *[Determining Score](#page-26-0)* for details.
- extra\_credit (float) The group's extra credit. See *[Determining Score](#page-26-0)* for details.

**Returns** A decorator which adds the group to a problem.

**Return type** Callable[[*[Problem](#page-29-0)*[T]], *[Problem](#page-29-0)*[T]]

#### aga.core.param

alias of [aga.core.parameter.\\_TestParam](#page-32-0)

#### aga.core.problem(*name=None*, *script=False*, *check\_stdout=None*, *mock\_input=None*, *ctx=()*)

Declare a function as the golden solution to a problem.

This method should decorate a function which is known to produce the correct outputs, which we refer to as the "golden solution". It also provides facilities for testing that solution, via golden test cases, constructed by passing the output argument to the test\_case decorator.

#### **Parameters**

- name (Optional [str]) The problem's name. If None (the default), the wrapped function's name will be used.
- script (bool) Whether the problem represents a script, as opposed to a function. Implies check\_stdout and mock\_input unless they are passed explicitly.
- **check\_stdout** (Optional[bool]) Overrides the problem.check\_stdout configuration option. If True, check the golden solution's stdout against the student submission's for all test cases.
- <span id="page-32-1"></span>• mock\_input (Optional [bool]) – Overrides the problem.mock\_input configuration option. If True, test cases for this problem will be interpreted as mocked outputs of builtins. input, rather than inputs to the function.
- $ctx (Iterable [str])$  The context values required in the submission and will be captured

**Returns** A decorator which turns a golden solution into a problem.

**Return type** Callable[[Callable[ProblemInput, T]], *[Problem](#page-29-0)*[T]]

#### aga.core.test\_case

alias of [aga.core.parameter.\\_TestParam](#page-32-0)

#### aga.core.test\_cases

alias of [aga.core.parameter.\\_TestParams](#page-34-0)

### **6.2 Core - Parameters**

```
class aga.core.parameter._TestParam(*args: Any, aga_expect: Any = 'None', aga_expect_stdout:
                                              Optional[Union[str, Sequence[str]]] = 'None', aga_hidden: bool =
                                              'False', aga_name: str | None = 'None', aga_description: str | None =
                                              'None', aga_weight: int = '1', aga_value: float = '0.0',
                                              aga_extra_credit: float = '0.0', aga_override_check:
                                              Optional[Callable[[...], Any]] = 'None', aga_override_test:
                                              Optional[Callable[[...], Any]] = 'None', aga_is_pipeline: bool =
                                              'False', **kwargs: Any)
```
class aga.core.parameter.\_TestParam(*\*args: Any*, *\*\*kwargs: Any*)

property aga\_kwargs: aga.core.parameter.AgaKeywordDictType

Return the aga\_\* keyword arguments of the test.

#### **Return type** AgaKeywordDictType

aga\_kwargs\_repr(*sep=','*) Return a string representation of the test's aga \* keyword arguments.

**Return type** str

property args: Tuple[Any, ...]

Return the arguments to be passed to the functions under test.

**Return type** Tuple[Any, . . . ]

args\_repr(*sep=','*)

Return a string representation of the test's arguments.

**Return type** str

property description: str | None Get the description of the test case.

**Return type** UnionType[str, None]

ensure\_aga\_kwargs()

Ensure that the aga\_\* keywords are handled correct.

#### **Return type** AgaKeywordContainer

ensure\_default\_aga\_values()

Ensure that the aga\_\* keywords all have default.

#### **Return type** AgaKeywordContainer

#### <span id="page-33-0"></span>ensure\_valid\_kwargs()

Ensure that the aga\_\* keywords are handled correct.

**Return type** [\\_TestParam](#page-32-0)

#### property expect: Any

Get the expected aga\_expect of the test case.

**Return type** Any

property expect\_stdout: str | None

Get the expected aga\_expect\_stdout of the test case.

**Return type** UnionType[str, None]

property extra\_credit: float

Get the extra credit aga\_extra\_credit of the test case.

#### **Return type** float

generate\_test\_case(*prob*)

Generate a test case for the given problem.

**Return type** *[Problem](#page-29-0)*[ProblemParamSpec, ProblemOutputType]

property hidden: bool Get the hidden aga\_hidden of the test case.

#### **Return type** bool

property is\_pipeline: bool Get the is\_pipeline aga\_is\_pipeline of the test case.

#### **Return type** bool

property kwargs: Dict[str, Any] Return the keyword arguments to be passed to the functions under test.

**Return type** Dict[str, Any]

kwargs\_repr(*sep=','*) Return appropriate string representation of the test's keyword arguments.

**Return type** str

property name: str | None

Get the name of the test case.

**Return type** UnionType[str, None]

property override\_check: Optional[Callable[[...], Any]] Get the override\_check aga\_override\_check of the test case.

Return type Optional[Callable[..., Any], None]

property override\_test: Optional[Callable[[...], Any]]

Get the override\_test aga\_override\_test of the test case.

Return type Optional[Callable[..., Any], None]

#### sep\_repr(*sep=','*)

Return sep if both exist, "" otherwise.

**Return type** str

#### <span id="page-34-1"></span>update\_aga\_kwargs(*\*\*kwargs*)

Update the keyword arguments to be passed to the functions under test.

#### **Return type** AgaKeywordContainer

property value: float

Get the value aga\_value of the test case.

#### **Return type** float

property weight: int Get the weight aga\_weight of the test case.

#### **Return type** int

<span id="page-34-0"></span>class aga.core.parameter.\_TestParams(*\*args: Any*, *aga\_expect: Any = 'None'*, *aga\_expect\_stdout:*

*Optional[Union[str, Sequence[str]]] = 'None'*, *aga\_hidden: bool = 'False'*, *aga\_name: str | None = 'None'*, *aga\_description: str | None = 'None'*, *aga\_weight: int = '1'*, *aga\_value: float = '0.0'*, *aga\_extra\_credit: float = '0.0'*, *aga\_override\_check: Optional[Callable[[...], Any]] = 'None'*, *aga\_override\_test: Optional[Callable[[...], Any]] = 'None'*, *aga\_is\_pipeline: bool = 'False'*, *aga\_product: bool = 'False'*, *aga\_zip: bool = 'False'*, *aga\_params: bool = 'False'*, *aga\_singular\_params: bool = 'False'*, *\*\*kwargs: Any*)

class aga.core.parameter.\_TestParams(*\*args: Any*, *\*\*kwargs: Any*)

A class to store the parameters for a test.

static add\_aga\_kwargs(*aga\_kwargs*, *final\_params*) Add aga\_kwargs to the finalized parameters.

#### **Return type** None

params: ClassVar[functools.partial[[aga.core.parameter.\\_TestParams](#page-34-0)]] = functools.partial(<class 'aga.core.parameter.\_TestParams'>, aga\_params=True)

static parse\_no\_flag(*\*args*, *\*\*kwargs*) Parse the parameters for no flag.

**Return type** List[[\\_TestParam](#page-32-0)]

static parse\_params(*\*args*, *\*\*kwargs*) Parse the parameters for param sequence.

**Return type** List[[\\_TestParam](#page-32-0)]

static parse\_singular\_params(*\*args*, *\*\*kwargs*) Parse the parameters for param sequence.

**Return type** List[[\\_TestParam](#page-32-0)]

static parse\_zip\_or\_product(*\*args*, *aga\_product=False*, *aga\_zip=False*, *\*\*kwargs*) Parse parameters for zip or product.

**Return type** List[[\\_TestParam](#page-32-0)]

product: ClassVar[functools.partial[[aga.core.parameter.\\_TestParams](#page-34-0)]] = functools.partial(<class 'aga.core.parameter.\_TestParams'>, aga\_product=True)

singular\_params: ClassVar[functools.partial[[aga.core.parameter.\\_TestParams](#page-34-0)]] = functools.partial(<class 'aga.core.parameter.\_TestParams'>, aga\_singular\_params=True)

```
zip: ClassVar[functools.partial[aga.core.parameter.TestParams]] =functools.partial(<class 'aga.core.parameter._TestParams'>, aga_zip=True)
```
## <span id="page-35-2"></span>**6.3 Prizes**

Add points prizes to problems.

This module contains the prize decorator, which lets you define custom post-test-run points hooks for things like correctness and lateness. It also contains several prizes, defined for convenience.

## <span id="page-35-1"></span>class aga.prize.SubmissionMetadata(*total\_score*, *time\_since\_due*, *previous\_submissions*)

Metadata for testing a submission, collected from the frontend.

#### total\_score

The problem's total score.

**Type** float

#### time\_since-due

The delta \_from\_ the due date \_to\_ the submission date, i.e. it's negative if the problem was submitted before the due date.

**Type** timedelta

#### previous\_submissions

The number of previous submissions.

**Type** int

#### is\_on\_time()

Return true of the submission was on time.

#### **Return type** bool

<span id="page-35-0"></span>class aga.prize.TcOutput(*score*, *max\_score*, *name*, *status=None*, *hidden=False*, *description=None*,

*error\_description=None*)

Stores information about a completed test case.

#### score

The test's score.

**Type** float

#### max\_score

The max score for the test.

**Type** float

#### name

The test's name.

**Type** str

#### description

Human-readable text description of the test. Some frontends distinguish between no output and empty output, i.e. in terms of showing UI elements.

**Type** Optional[str]

#### error\_description

Human-readable error description of the test.

**Type** Optional[str]

#### <span id="page-36-0"></span>hidden

The test's visibility.

**Type** bool

#### static format\_description(*desc*)

Format a description.

#### **Return type** str

### static format\_error\_description(*error*)

Format an error description.

#### **Return type** str

#### static format\_rich\_output(*description=None*, *error\_description=None*) Format a rich output.

#### **Return type** str

#### is\_correct()

Check whether the problem received full credit.

#### **Return type** bool

#### property rich\_output: str

Output of all the descriptions.

#### **Return type** str

#### aga.prize.all\_correct(*tests*, *\_*)

1.0 if all tests passed, 0.0 otherwise.

For use as a prize.

#### **Return type** tuple[float, str]

#### aga.prize.correct\_and\_on\_time(*tests*, *metadata*)

1.0 if the submission was correct and passed all tests, 0.0 otherwise.

For use as a prize.

#### **Return type** tuple[float, str]

#### aga.prize.on\_time(*\_*, *metadata*)

1.0 if the submission was on time, 0.0 otherwise.

For use as a prize.

#### **Return type** tuple[float, str]

aga.prize.prize(*criteria*, *name='Prize'*, *weight=1*, *value=0.0*, *extra\_credit=0.0*, *hidden=False*) Add a points prize to the problem.

#### **Parameters**

- criteria (Callable[[list[[TcOutput](#page-35-0)], [SubmissionMetadata](#page-35-1)], tuple[float, str]) – The criteria for awarding the prize's points. The first returned value should be a float from 0 to 1 which determines the fraction of points to assign. The second should be a string which will be displayed to the student.
- **name**  $(str)$  The name of the prize, to be displayed to the student.
- weight (int) The prize's weight. See *[Determining Score](#page-26-0)* for details.
- value (int) The prize's absolute score. See *[Determining Score](#page-26-0)* for details.
- <span id="page-37-1"></span>• extra\_credit (int) – The prize's extra credit. See *[Determining Score](#page-26-0)* for details.
- **hidden**  $(boo1)$  Whether the prize should be hidden from the student.

**Returns** A decorator which adds the prize to a problem.

**Return type** Callable[[*[Problem](#page-29-0)*[T]], *[Problem](#page-29-0)*[T]]

### <span id="page-37-0"></span>**6.4 Checks**

Additional checks and filters for problems.

class aga.checks.Disallow(*functions=None*, *binops=None*, *nodes=None*) A list of items to disallow in code.

#### functions

The names of functions which the student should not be able to call.

**Type** list[str]

#### binops

The types of binary operations wihch the student should not be able to use. E.x., to forbid floating-point division, use ast.Div. See [here](https://docs.python.org/3/library/ast.html#ast.BinOp) for a list.

**Type** list[type]

#### nodes

The types of any ast nodes wihch the student should not be able to use. E.x., to forbid for loops, use ast.For. See [the docs](https://docs.python.org/3/library/ast.html#node-classes) for a list.

**Type** list[type]

#### **Examples**

To disallow the built-in map function: Disallow(functions=["map"]).

To disallow the built-in str.map function: Disallow(functions=["count"]). Note that for class method names, you just use the name of the function.

Note that there is no way to disallow  $+=$  without also disallowing  $+$  with this API.

```
search_on_object(obj)
```
Search for disallowed AST objects in a python object.

**Return type** Iterable[tuple[str, int]]

#### search\_on\_src(*src*)

Search for disallowed AST objects in a source string.

**Return type** Iterable[tuple[str, int]]

#### to\_test()

Generate a test method suitable for aga\_override\_test of test\_case.

You can pass the output of this method directly to aga\_override\_test.

You can also use the lower-level methods search\_on\_object or search\_on\_src if you want to generate your own error message.

**Return type** Callable[[TestCase, Callable[..., ~Output], Callable[..., ~Output]], None]

aga.checks.Site alias of tuple[str, int]

### **SEVEN**

## **COMMAND-LINE INTERFACE**

<span id="page-40-1"></span><span id="page-40-0"></span>The command-line interface allows checking (via test cases with provided aga\_expect) the validity of golden solutions, as well as generating the autograder file from a problem.

## **7.1 CLI Reference**

### **7.1.1 aga**

aga [OPTIONS] COMMAND [ARGS]...

#### **Options**

#### --install-completion

Install completion for the current shell.

#### --show-completion

Show completion for the current shell, to copy it or customize the installation.

#### **check**

Check a problem against test cases with an aga\_expect.

aga check [OPTIONS] SOURCE

#### **Options**

-c, --config <config\_file> The path to the aga config file.

**Default** aga.toml

--inject <inject>

Inject a util file into the submission directory.

**Default**

```
--inject-all <inject_all>
```
Inject all util files in the specified folder into the submission directory.

**Default**

#### <span id="page-41-0"></span>--injection-module <injection\_module>

The name of the module to import from the injection directory.

**Default** injection

#### --auto-inject

Find the first injection directory recursively and automatically.

**Default** False

#### **Arguments**

#### **SOURCE**

Required argument

#### **gen**

Generate an autograder file for a problem.

aga gen [OPTIONS] SOURCE

#### **Options**

-f, --frontend <frontend> The frontend to use. Currently only gradescope is supported.

**Default** gradescope

- -o, --output <output> The path to place the output file(s).
- -c, --config <config\_file> The path to the aga config file.

**Default** aga.toml

--inject <inject> Inject a util file into the submission directory.

#### **Default**

--inject-all <inject\_all>

Inject all util files in the specified folder into the submission directory.

#### **Default**

#### --injection-module <injection\_module>

The name of the module to import from the injection directory.

**Default** injection

#### --auto-inject

Find the first injection directory recursively and automatically.

**Default** False

#### <span id="page-42-0"></span>**Arguments**

#### **SOURCE**

Required argument

#### **run**

Run the autograder on an example submission.

aga run [OPTIONS] SOURCE SUBMISSION

#### **Options**

-c, --config <config\_file>

The path to the aga config file.

#### **Default** aga.toml

#### --points <points>

The total number of points for the problem.

#### **Default** 20.0

--due <due> The problem due date.

#### **Default** now

--submitted <submitted>

The problem submission date.

#### **Default** now

--previous\_submissions <previous\_submissions> The number of previous submissions.

#### **Default** 0

--inject <inject> Inject a util file into the submission directory.

#### **Default**

--inject-all <inject\_all>

Inject all util files in the specified folder into the submission directory.

#### **Default**

--injection-module <injection\_module> The name of the module to import from the injection directory.

**Default** injection

#### --auto-inject

Find the first injection directory recursively and automatically.

**Default** False

### <span id="page-43-0"></span>**Arguments**

### SOURCE

Required argument

### SUBMISSION

Required argument

### **EIGHT**

### **DEVELOPMENT**

<span id="page-44-0"></span>We have tooling for a modern development workflow provided in an environment based around poetry. If there's another workflow you like better, feel free to use it, but just make sure you're writing good code, passing tests, and not introducing additional linter errors. In particular, I will enforce conformance with black.

### **8.1 Setup**

To set up the development environment:

- 1. Clone the repo: git clone git@github.com:nihilistkitten/aga.git && cd aga.
- 2. Install [poetry.](https://python-poetry.org/docs/#installation)
- 3. Install dependencies: poetry install.
- 4. Activate the development environment: poetry shell.

I encourage you to set up integration between our dev tools and your editor, but it's not strictly necessary; you can use them as you please, from their CLIs or (I suppose) not at all. Regardless, the environment includes [python-lsp-server,](https://github.com/python-lsp/python-lsp-server) which I personally use for this purpose, and can be used via  $l$  sp-mode in emacs, atom-languageclient in atom, or the built-in lsp support in neovim and vscode.

### **8.2 Nox**

The tool [nox](https://nox.thea.codes/) runs tooling in virtualized environments. To both run tests and lints, run nox  $-r$  ( $-r$  prevents nox from reinstalling the environments across multiple runs, which saves significant time.)

## **8.3 Testing**

Testing depends on [pytest.](https://docs.pytest.org/) To run tests, simply run pytest from within the poetry shell. To run tests via nox, run nox -rs test.

Code coverage information can be generated by pytest --cov. This happens by default in nox runs.

There are some network-bound end-to-end tests which are not fun by default. You can run these with pytest -m slow or nox -rs test\_slow.

## **8.4 Linting**

A number of static analysis tools are available in the development environment:

- [mypy,](http://mypy-lang.org/) a static type analysis tool.
- [pylint,](https://pylint.org/) a general-purpose linter.
- [flake8,](https://flake8.pycqa.org/en/latest/) a highly modular linter.
- [flake8-black,](https://github.com/peterjc/flake8-black) a code formatting
- checker. [flake8-bugbear,](https://github.com/PyCQA/flake8-bugbear) which
- makes flake8 stricter. [pydocstyle,](http://www.pydocstyle.org/en/stable/) a
- documentation linter.

These tend to be quite strict, but after a while you'll get used to them, and they help write *much* better code.

To run all lints, run nox -rs lint.

## **8.5 Formatting**

We use two tools to enforce a uniform code style:

- [black,](https://github.com/psf/black) a highly opinionated code formatter.
- [isort,](https://github.com/PyCQA/isort) an import sorter.

To run both formatters, run nox -rs fmt. This is *not* run by default runs of nox.

### **NINE**

## **MAINTENANCE**

<span id="page-46-0"></span>Here I describe how to do common/regular maintenance tasks.

## **9.1 Bump python version**

We like to keep the default python version under which tests are run as the most recent stable version (currently 3.10), so that students don't unknowingly rely on new language features and have to debug versioning differences between their machine and the autograder. Right now, to fix this, we need to:

- 1. Update the documentation: just grep for 3.10 and replace it with the new version.
- 2. Update the gradescope build: this is handled in setup.sh; you need to install a different version and change the version we execute the scripts with.
- 3. Add the new version to be tested in the noxfile.
- 4. Adjust the shebang of the run\_autograder executable.
- 5. Adjust .readthedocs.yml to build the docs on the newest python.

## **9.2 Add dependencies**

Right now, we have a kind of janky setup where we maintain our own setup.py for installing the library on gradescope, in aga/resources/gradescope/setup.py. Whenever we add a dependency, we need to update this file accordingly.

## **LICENSE**

<span id="page-48-0"></span>Copyright (c) 2021-2 Riley Shahar [<riley.shahar@gmail.com>](mailto:riley.shahar@gmail.com)

Permission is hereby granted, free of charge, to any person obtaining a copy of this software and associated documentation files (the "Software"), to deal in the Software without restriction, including without limitation the rights to use, copy, modify, merge, publish, distribute, sublicense, and/or sell copies of the Software, and to permit persons to whom the Software is furnished to do so, subject to the following conditions:

The above copyright notice and this permission notice shall be included in all copies or substantial portions of the Software.

THE SOFTWARE IS PROVIDED "AS IS", WITHOUT WARRANTY OF ANY KIND, EXPRESS OR IMPLIED, INCLUDING BUT NOT LIMITED TO THE WARRANTIES OF MERCHANTABILITY, FITNESS FOR A PAR-TICULAR PURPOSE AND NONINFRINGEMENT. IN NO EVENT SHALL THE AUTHORS OR COPYRIGHT HOLDERS BE LIABLE FOR ANY CLAIM, DAMAGES OR OTHER LIABILITY, WHETHER IN AN ACTION OF CONTRACT, TORT OR OTHERWISE, ARISING FROM, OUT OF OR IN CONNECTION WITH THE SOFT-WARE OR THE USE OR OTHER DEALINGS IN THE SOFTWARE.

### **ELEVEN**

### **AGA GRADES ASSIGNMENTS**

<span id="page-50-0"></span>**aga** (**a**ga **g**rades **a**ssignments) is a tool for easily producing autograders for python programming assignments, originally developed for Reed College's CS1 course.

### **11.1 Motivation**

Unlike traditional software testing, where there is likely no *a priori* known-correct implementation, there is always such an implementation (or one can be easily written by course staff) in homework grading. Therefore, applying traditional software testing frameworks to homework grading is limited. Relying on reference implementations (what aga calls *golden solutions*) has several benefits:

- 1. Reliability: having a reference solution gives a second layer of confirmation for the correctness of expected outputs. Aga supports *golden tests*, which function as traditional unit tests of the golden solution.
- 2. Test case generation: many complex test cases can easily be generated via the reference solution, instead of needing to work out the expected output by hand. Aga supports generating test cases from inputs without explcitly referring to an expected output, and supports collecting test cases from python generators.
- 3. Property testing: unit testing libraries like [hypothesis](https://hypothesis.readthedocs.io) allow testing large sets of arbitrary inputs for certain properties, and identifying simple inputs which reproduce violations of those properties. This is traditionally unreliable, because identifying specific properties to test is difficult. In homework grading, the property can simply be "the input matches the golden solution's output." Support for hypothesis is a [long-term goal](https://github.com/nihilistkitten/aga/issues/32) of aga.

## **11.2 Installation**

Install from pip:

pip install aga

or with the python dependency manager of your choice (I like [poetry\)](https://github.com/python-poetry/poetry), for example:

```
curl -sSL https://install.python-poetry.org | python3 -
echo "cd into aga repo"
cd aga
poetry install && poetry shell
```
## **11.3 Example**

In square.py (or any python file), write:

```
from aga import problem, test_case, test_cases
@test_cases(-3, 100)
@test_case(2, aga_expect=4)
@test_case(-2, aga_expect=4)
@problem()
def square(x: int) \rightarrow int:
    """Square x."""
    return x * x
```
Then run aga gen square.py from the directory with square.py. This will generate a ZIP file suitable for upload to Gradescope.

## **11.4 Usage**

Aga relies on the notion of a *golden solution* to a given problem which is known to be correct. The main work of the library is to compare the output of this golden solution on some family of test inputs against the output of a student submission. To that end, aga integrates with frontends: existing classroom software which allow submission of student code. Currently, only Gradescope is supported.

To use aga:

- 1. Write a golden solution to some programming problem.
- 2. Decorate this solution with the problem decorator.
- 3. Decorate this problem with any number of test\_case decorators, which take arbitrary positional or keyword arguments and pass them verbatim to the golden and submitted functions.
- 4. Generate the autograder using the CLI: aga gen <file\_name>.

The test\_case decorator may optionally take a special keyword argument called aga\_expect. This allows easy testing of the golden solution: aga will not successfully produce an autograder unless the golden solution's output matches the aga\_expect. You should use these as sanity checks to ensure your golden solution is implemented correctly.

For more info, see the [tutorial.](https://aga.readthedocs.io/en/stable/tutorial.html)

For complete documentation, including configuring problem and test case metadata, see the [API reference.](https://aga.readthedocs.io/en/stable/reference.html)

For CLI documentation, run aga --help, or access the docs [online.](https://aga.readthedocs.io/en/stable/cli.html)

## **11.5 Contributing**

Bug reports, feature requests, and pull requests are all welcome. For details on our test suite, development environment, and more, see the [developer documentation.](https://aga.readthedocs.io/en/stable/development.html)

## **PYTHON MODULE INDEX**

### <span id="page-52-0"></span>a

aga, [25](#page-28-0) aga.checks, [34](#page-37-0) aga.core, [26](#page-29-2) aga.prize, [32](#page-35-2)

### **INDEX**

### <span id="page-54-0"></span>Symbols

```
_TestParam (class in aga.core.parameter), 29
_TestParams (class in aga.core.parameter), 31
--auto-inject
    aga-check command line option, 38
    aga-gen command line option, 38
    aga-run command line option, 39
--config <config_file>
    aga-check command line option, 37
    aga-gen command line option, 38
    aga-run command line option, 39
--due <due>
    aga-run command line option, 39
--frontend <frontend>
    aga-gen command line option, 38
--inject <inject>
    aga-check command line option, 37
    aga-gen command line option, 38
    aga-run command line option, 39
--inject-all <inject_all>
    aga-check command line option, 37
    aga-gen command line option, 38
    aga-run command line option, 39
--injection-module <injection_module>
    aga-check command line option, 37
    aga-gen command line option, 38
    aga-run command line option, 39
--install-completion
    aga command line option, 37
--output <output>
    aga-gen command line option, 38
--points <points>
    aga-run command line option, 39
--previous_submissions
        <previous_submissions>
    aga-run command line option, 39
--show-completion
    aga command line option, 37
--submitted <submitted>
    aga-run command line option, 39
-caga-check command line option, 37
```

```
aga-gen command line option, 38
    aga-run command line option, 39
-f
    aga-gen command line option, 38
-\mathbf{o}aga-gen command line option, 38
```
## A

```
add_aga_kwargs() (aga.core.parameter._TestParams
        static method), 31
add_group() (aga.core.Problem method), 26
add_prize() (aga.core.Problem method), 26
add_test_case() (aga.core.Problem method), 26
aga
    module, 25
aga command line option
    --install-completion, 37
    --show-completion, 37
aga.checks
    module, 34
aga.core
    module, 26
aga.prize
    module, 32
aga_kwargs (aga.core.parameter._TestParam property),
        29
aga_kwargs_repr() (aga.core.parameter._TestParam
        method), 29
aga-check command line option
    --auto-inject, 38
    --config <config_file>, 37
    --inject <inject>, 37
    --inject-all <inject_all>, 37
    --injection-module <injection_module>, 37
    37SOURCE, 38
aga-gen command line option
    --auto-inject, 38
    --config <config_file>, 38
    --frontend <frontend>, 38
    --inject <inject>, 38
    --inject-all <inject_all>, 38
```

```
--injection-module <injection_module>, 38
    --output <output>, 38
    38-f, 38
    38SOURCE, 39
aga-run command line option
    --auto-inject, 39
    --config <config_file>, 39
    --due <due>, 39
    --inject <inject>, 39
    --inject-all <inject_all>, 39
    --injection-module <injection_module>, 39
    --points <points>, 39
    --previous_submissions
        <previous_submissions>, 39
    --submitted <submitted>, 39
    39SOURCE, 40
    SUBMISSION, 40
AgaTestCase (class in aga.core), 26
AgaTestSuite (class in aga.core), 26
all_correct() (in module aga.prize), 33
args (aga.core.parameter._TestParam property), 29
args_repr() (aga.core.parameter._TestParam method),
        29
```
## B

binops (*aga.checks.Disallow attribute*), [34](#page-37-1)

## C

check() (*aga.core.Problem method*), [27](#page-30-1) config() (*aga.core.Problem method*), [27](#page-30-1) correct\_and\_on\_time() (*in module aga.prize*), [33](#page-36-0)

## D

description (*aga.core.AgaTestCase property*), [26](#page-29-3) description (*aga.core.parameter.\_TestParam property*), [29](#page-32-1) description (*aga.prize.TcOutput attribute*), [32](#page-35-3) Disallow (*class in aga.checks*), [34](#page-37-1)

## E

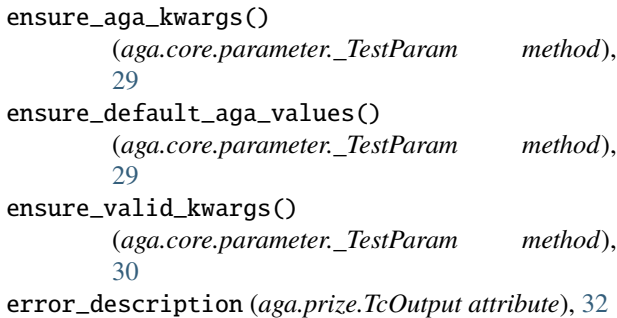

expect (*aga.core.parameter.\_TestParam property*), [30](#page-33-0) expect\_stdout (*aga.core.parameter.\_TestParam property*), [30](#page-33-0) expected\_symbol() (*aga.core.Problem method*), [27](#page-30-1) extra\_credit (*aga.core.parameter.\_TestParam property*), [30](#page-33-0)

## F

format\_description() (*aga.prize.TcOutput static method*), [33](#page-36-0) format\_error\_description() (*aga.prize.TcOutput static method*), [33](#page-36-0) format\_rich\_output() (*aga.prize.TcOutput static method*), [33](#page-36-0) functions (*aga.checks.Disallow attribute*), [34](#page-37-1)

## G

generate\_test\_case() (*aga.core.parameter.\_TestParam method*), [30](#page-33-0) generate\_test\_suite() (*aga.core.Problem method*), [27](#page-30-1) golden (*aga.core.Problem property*), [27](#page-30-1) group() (*in module aga*), [25](#page-28-1) group() (*in module aga.core*), [28](#page-31-1)

### H

hidden (*aga.core.parameter.\_TestParam property*), [30](#page-33-0) hidden (*aga.prize.TcOutput attribute*), [32](#page-35-3)

### I

is\_correct() (*aga.prize.TcOutput method*), [33](#page-36-0) is\_on\_time() (*aga.core.SubmissionMetadata method*), [28](#page-31-1) is\_on\_time() (*aga.prize.SubmissionMetadata method*), [32](#page-35-3) is\_pipeline (*aga.core.parameter.\_TestParam property*), [30](#page-33-0)

## K

kwargs (*aga.core.parameter.\_TestParam property*), [30](#page-33-0) kwargs\_repr() (*aga.core.parameter.\_TestParam method*), [30](#page-33-0)

### M

max\_score (*aga.prize.TcOutput attribute*), [32](#page-35-3) metadata (*aga.core.AgaTestCase property*), [26](#page-29-3) module aga, [25](#page-28-1) aga.checks, [34](#page-37-1) aga.core, [26](#page-29-3) aga.prize, [32](#page-35-3)

## N

name (*aga.core.AgaTestCase property*), [26](#page-29-3) name (*aga.core.parameter.\_TestParam property*), [30](#page-33-0) name (*aga.prize.TcOutput attribute*), [32](#page-35-3) name() (*aga.core.Problem method*), [27](#page-30-1) nodes (*aga.checks.Disallow attribute*), [34](#page-37-1)

## O

on\_time() (*in module aga.prize*), [33](#page-36-0) override\_check (*aga.core.parameter.\_TestParam property*), [30](#page-33-0) override\_test (*aga.core.parameter.\_TestParam property*), [30](#page-33-0)

### P

param (*in module aga*), [25](#page-28-1) param (*in module aga.core*), [28](#page-31-1) params (*aga.core.parameter.\_TestParams attribute*), [31](#page-34-1) parse\_no\_flag() (*aga.core.parameter.\_TestParams static method*), [31](#page-34-1) parse\_params() (*aga.core.parameter.\_TestParams static method*), [31](#page-34-1) parse\_singular\_params() (*aga.core.parameter.\_TestParams static method*), [31](#page-34-1) parse\_zip\_or\_product() (*aga.core.parameter.\_TestParams static method*), [31](#page-34-1) previous\_submissions (*aga.core.SubmissionMetadata attribute*), [28](#page-31-1) previous\_submissions (*aga.prize.SubmissionMetadata attribute*), [32](#page-35-3) prize() (*in module aga.prize*), [33](#page-36-0) Problem (*class in aga.core*), [26](#page-29-3) problem() (*in module aga*), [25](#page-28-1) problem() (*in module aga.core*), [28](#page-31-1) product (*aga.core.parameter.\_TestParams attribute*), [31](#page-34-1)

## R

rich\_output (*aga.prize.TcOutput property*), [33](#page-36-0) runTest() (*aga.core.AgaTestCase method*), [26](#page-29-3)

## S

score (*aga.prize.TcOutput attribute*), [32](#page-35-3) search\_on\_object() (*aga.checks.Disallow method*), [34](#page-37-1) search\_on\_src() (*aga.checks.Disallow method*), [34](#page-37-1) sep\_repr() (*aga.core.parameter.\_TestParam method*), [30](#page-33-0) shortDescription() (*aga.core.AgaTestCase method*), [26](#page-29-3)

singular\_params (*aga.core.parameter.\_TestParams attribute*), [31](#page-34-1) Site (*in module aga.checks*), [34](#page-37-1) SOURCE aga-check command line option, [38](#page-41-0) aga-gen command line option, [39](#page-42-0) aga-run command line option, [40](#page-43-0) SUBMISSION aga-run command line option, [40](#page-43-0) submission\_context (*aga.core.Problem property*), [27](#page-30-1) SubmissionMetadata (*class in aga.core*), [27](#page-30-1) SubmissionMetadata (*class in aga.prize*), [32](#page-35-3)

### T

TcOutput (*class in aga.prize*), [32](#page-35-3) test\_case (*in module aga*), [26](#page-29-3) test\_case (*in module aga.core*), [29](#page-32-1) test\_cases (*in module aga*), [26](#page-29-3) test\_cases (*in module aga.core*), [29](#page-32-1) test\_input (*aga.core.AgaTestCase property*), [26](#page-29-3) TestMetadata (*class in aga.core*), [28](#page-31-1) to\_test() (*aga.checks.Disallow method*), [34](#page-37-1) total\_score (*aga.core.SubmissionMetadata attribute*), [28](#page-31-1) total\_score (*aga.prize.SubmissionMetadata attribute*), [32](#page-35-3)

### U

update\_aga\_kwargs() (*aga.core.parameter.\_TestParam method*), [30](#page-33-0) update\_config\_weak() (*aga.core.Problem method*), [27](#page-30-1)

## $\mathsf{V}$

value (*aga.core.parameter.\_TestParam property*), [31](#page-34-1)

## W

weight (*aga.core.parameter.\_TestParam property*), [31](#page-34-1)

### Z

zip (*aga.core.parameter.\_TestParams attribute*), [31](#page-34-1)